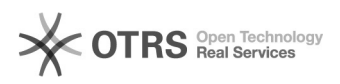

## Update-Prozedur in einer Mehrplatz-Umgebung

## 14.05.2024 10:09:28

## **FAQ-Artikel-Ausdruck**

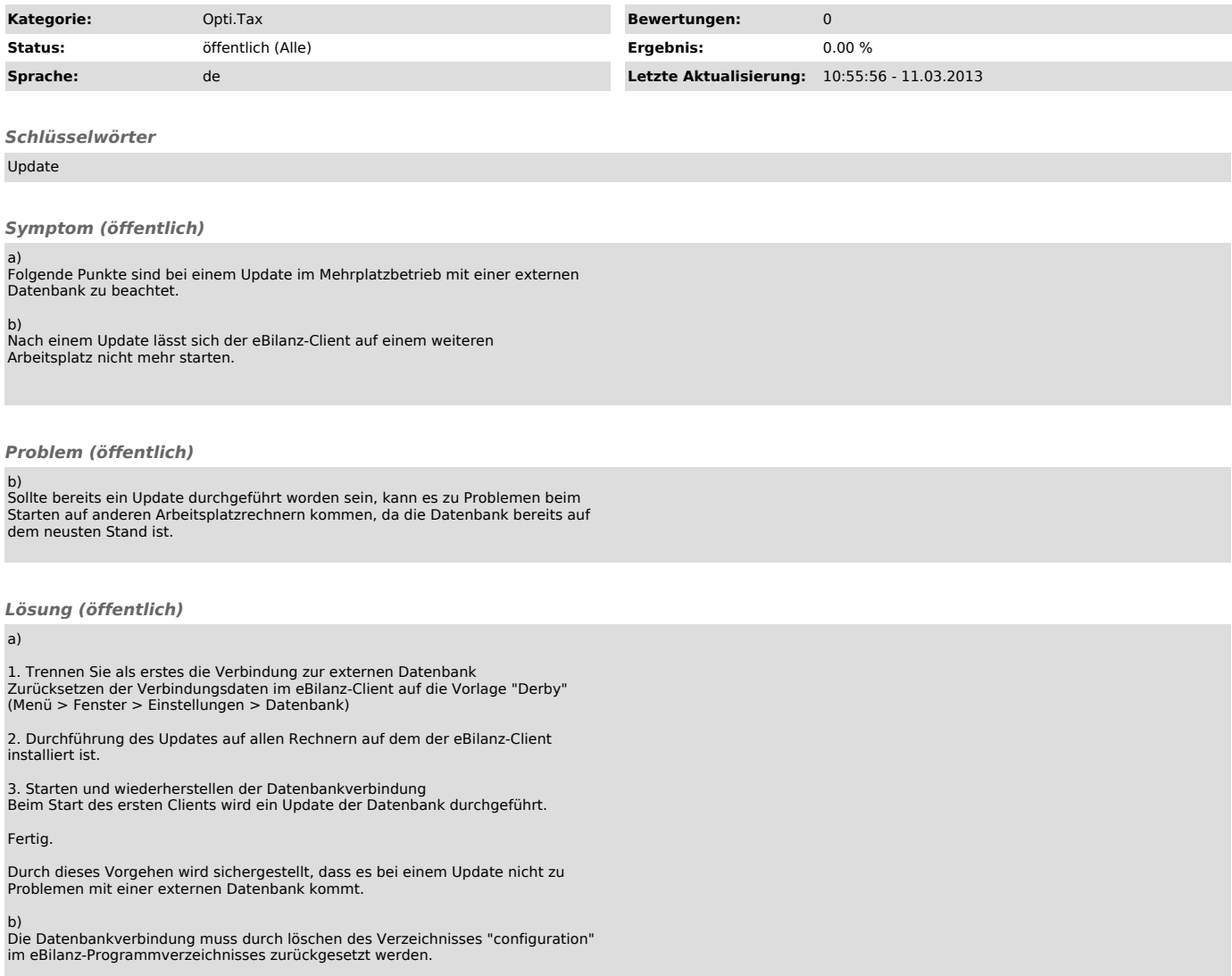